## **Inceneritore** i medici non si fermano IL CASO Si estende la raccolta di firme I medici insistono: **«Poche garanzie** sull'inceneritore»

Continua la raccolta di firme dei medici contro l'inceneritore. Quelle consegnate sono 219, altre decine si sono aggiunte negli ultimi giorni. L'invito del presidente Bulbi sarà accolto: alcuni medici parteciperanno ai prossimi confronti pubblici sul piano rifiuti. Consapevoli che il loro ruolo non può essere solo limitato alla cura, ma abbraccia l'educazione agli stili di vita e al rispetto per l'ambiente, fattori decisivi per un concetto più pieno si «salute», i camici bianchi non si accontentano delle dichiarazioni fornite ieri dal presidente della Provincia.

«L'inquinamento prodotto da un inceneritore non è solo quello inalatorio ma anche quello alimentare che rappresenta il 95% della esposizione a diossina», scrive il comitato promotore della petizione, che ricorda come la stessa Ausl di Forlì espresse parere negativo all'autorizzazione dell'impianto proprio per la mancanza di garanzie sulle emissioni.

Anche sulla sorveglianza epidemiologica di Coriano le rassicurazioni verbali non ba-

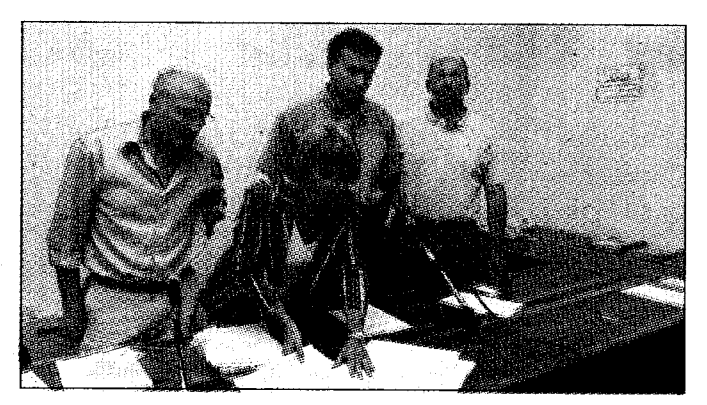

Replica del comitato dei camici bianchi al presidente Bulbi «Sulla salute occorre essere prudenti»

stano, a giudizio dei medici, che notano come gli studi non siano stati pubblicati. «Comunque i tempi sono troppo brevi quanto allo sviluppo di neoplasie perché si possano aspettare risultati significativi». I medici si appellano dunque al principio di «sana prudenza», specialmente in un territorio ad alta densità di tumori come la Romagna.

Se l'Organizzazione Mondiale della Sanità pone come obiettivi fondamentali la diminuzione nella produzione di rifiuti e la necessità del riciclo, vale la pena chiedersi - concludono i sanitari perché la nostra provincia è tra quelle più prodighe di scarti e la raccolta differenziata langue poco sopra al 20%.

Questo tema solleva l'interesse di cittadini, movimenti, partiti e categorie professionali. Singolarmente non si pronunciano le associazioni economiche, che il Wwf invita invece a dire la loro. «Non basta recarsi nell'ufficio di Bulbi senza esporsi». **Fabio Gavelli**